### **Memory Management in a Uniprogrammed System**

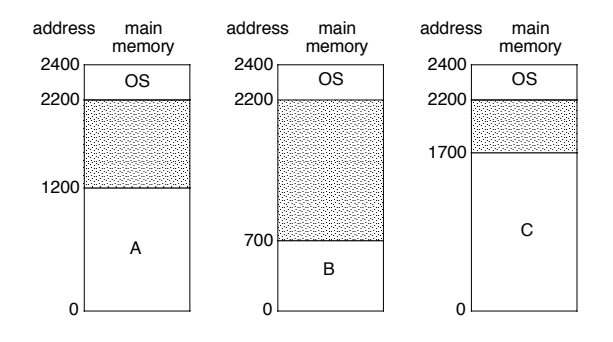

- OS gets a fixed segment of memory (usually highest memory)
- One process executes at a time in a single memory segment
	- Process is always loaded at address 0
	- Compiler and linker generate physical addresses
	- $\bullet$  Maximum address = memory size  $-$  OS size

Fall 2007, Chapter 08

#### **Classifying Information Stored in Memory**

- Binding time (when is space allocated?):
	- Static: before program starts running **Program code, static global variables** (initialized and uninitialized)
	- Dynamic: as program runs
		- **Procedure stack, dynamic storage (space** allocated by malloc or new)
- **UNIX** view of a process's memory (doesn't consider threads):

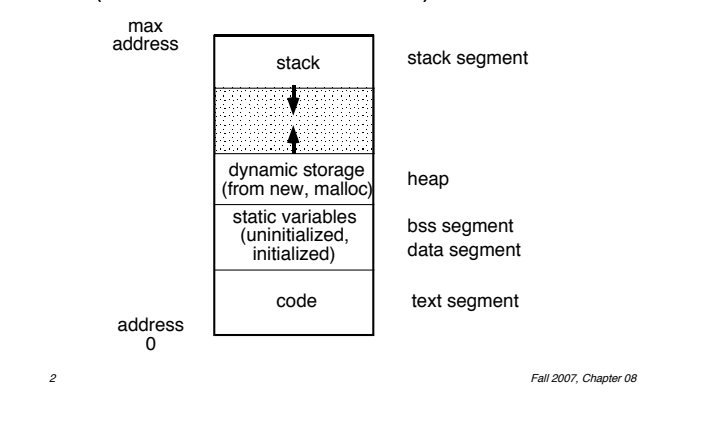

### **Segments of a Process**

- **Process' memory is divided into logical** segments (text, data, bss, heap, stack)
- Who assigns memory to segments?
	- Compiler and assembler generate an object file each source file
	- Linker combines all the object files for a program into a single executable object file, which is complete and self-sufficient
		- **E** Regroup all the segments from each file together (one big data segment, etc.)
		- **E** Adjust addresses to match regrouping
		- **E** Result is an executable program
	- Loader (part of OS) loads an executable object file into memory at location(s) determined by the operating system
	- Program (as it runs) uses new and malloc to dynamically allocate memory, gets space on stack during function calls

3 **Fall 2007, Chapter 08** 

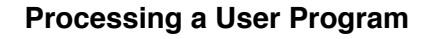

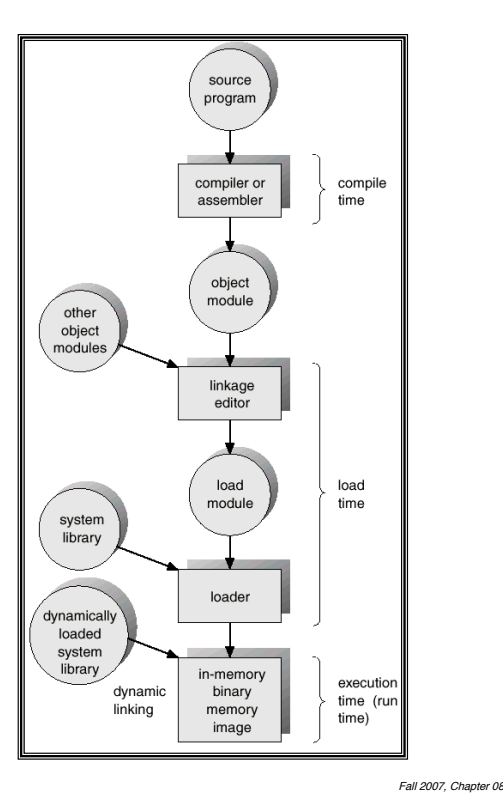

### **Why is Linking Difficult?**

- **If** When assembler assembles a file, it may find external references — symbols it doesn't know about (e.g., printf, scanf)
	- Compiler just puts in an address of 0 when producing the object code
	- $\bullet$  Compiler records external symbols and their location (in object file) in a *patch list*, and stores that list in the object file
	- Linker must *resolve* those external references as it links the files together
- $\blacksquare$  Compiler doesn't know where program will go in memory (if multiprogramming, always 0 for uniprogramming)
	- $\bullet$  Compiler just assumes program starts at 0
	- Compiler records relocation information (location of addresses to be adjusted later), and stores it in the object file

5 Fall 2007, Chapter 08

#### **Loading**

- The *loader* loads the completed program into memory where it can be executed
	- Loads code and initialized data segments into memory at specified location
	- Leaves space for uninitialized data (bss)
	- Returns value of start address to operating system
- **E** Alternatives in loading
	- Absolute loader loads executable file at fixed location
	- $\bullet$  Relocatable loader  $-$  loads the program at an memory location specified by OS
		- **E** Assembler and linker assume program will start at location 0
		- **I** When program is loaded, loader modifies all addresses by adding the real start location to those addresses
		- **E** Static Relocation vs. dynamic relocation

Fall 2007, Chapter 08

# **Static Relocation**

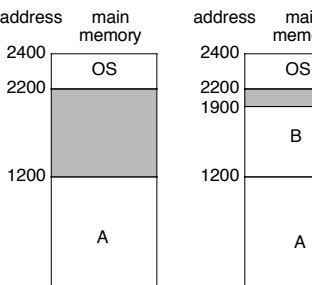

#### address main memory

- 0  $\Omega$ A
- Put the OS in the highest memory
- **ORIGHTER COMPILER AND INCOCO EXCOCO EXCOCO EXCOCO EXCOCOL** process starts at address 0
- At load time, the OS:
	- Allocates the process a segment of memory in which it fits completely
	- Adjusts the addresses in the processes to reflect its assigned location in memory

Fall 2007, Chapter 08

# **Static vs. Dynamic Relocation**

- **Problems with static relocation:** 
	- $\bullet$  Safety  $-$  not satisfied  $-$  one process can access / corrupt another's memory, can even corrupt OS's memory
	- Processes can not change size (why...?)
	- Processes can not move after beginning to run (why would they want to?)
	- $\bullet$  Used by MS-DOS, and early versions of Windows and Mac OS
- An alternative: dynamic relocation
	- The basic idea is to change each memory address dynamically as the process runs
	- $\bullet$  Translation done by hardware  $-$  between the CPU and the memory is a *memory* management unit (MMU) that converts logical addresses to physical addresses
		- **In** This translation happens for every memory reference the process makes

#### Fall 2007, Chapter 08 **Dynamic Relocation There are now two different views of the** address space:  $\bullet$  The *physical address space*  $-$  seen only by the  $OS -$  is as large as there is physical memory on the machine • The *logical address space* - seen by the process — can be as large as the instruction set architecture allows **Example 1** For now, we'll assume it's much smaller than the physical address space  $\bullet$  Multiple processes share the physical memory, but each can see only its own logical address space ■ The OS and hardware must now manage two different addresses:  $\bullet$  Logical address  $-$  seen by the process  $\bullet$  Physical address  $-$  address in physical memory (seen by OS) Fall 2007, Chapter 08 **Implementing Dynamic Relocation MMU** protects address space, and translates logical addresses • Base register holds base physical address of process, limit register holds highest logical address of process **•** Translation: physical address = logical address + base • Protection: if logical address  $>$  limit, then trap to the OS with an address exception  $+$   $(>$ base (relocation) register limit register virtual address physical address address error exception — trap to OS MMU

### **Dynamic Relocation — OS vs. User Programs**

- **User programs (processes) address their** own logical memory
	- $\bullet$  Run in relocation mode  $-$  indicated by a bit in the PSW — and in user mode
		- **User programs can not change the** relocation mode
- OS directly addresses physical memory
	- OS runs with relocation turned off, and in kernel mode
- When user program makes a system call:
	- CPU atomically goes into kernel mode, turns off relocation, traps to trap handler
	- OS trap handler accesses physical memory and does whatever is necessary to service the system call
	- CPU atomically turns on relocation, goes into user mode, returns to user program

# **Dynamic Relocation and Partitioning**

- **Physical memory is divided into partitions** 
	- A process is loaded into a free partition (a "hole" in the memory space)
- **E** Fixed-size partitions:
	- $\bullet$  Memory is divided into a predetermined number of fixed-size partitions
		- **E** Partitions may be either of equal size, or of different (although fixed) sizes
	- Use first-fit, best-fit, etc. to keep track of holes (see upcoming slide)
	- Number of partitions limits the *degree of* multiprogramming — number of active processes
- **Dynamic (variable-size) partitions:** 
	- When a process gets brought into memory, it is allocated a partition of exactly the right size

#### **Effect of Dynamic Relocation with Dynamic Partitioning**

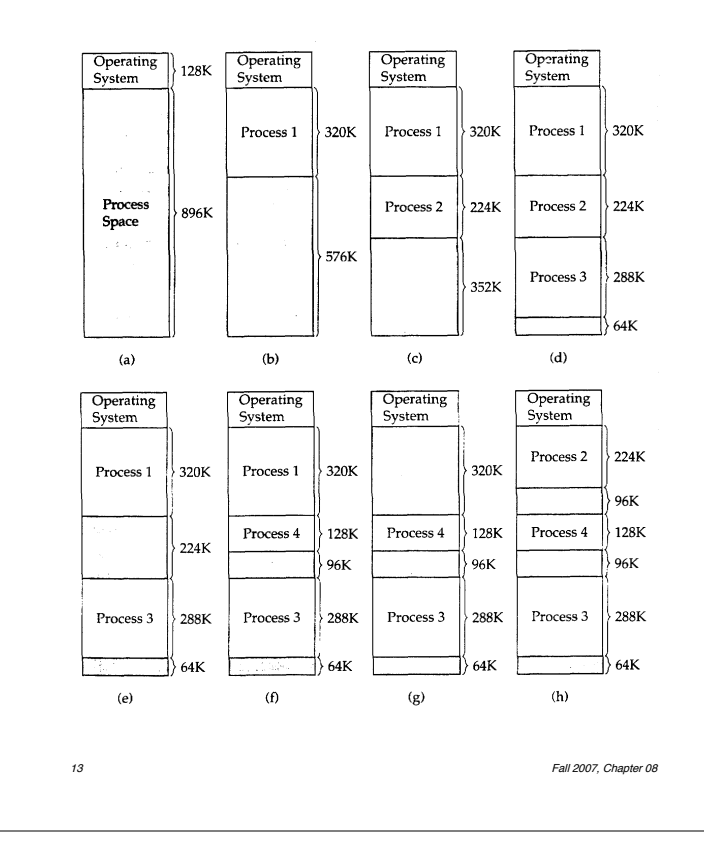

#### **Managing the Free List**

- **Dynamic relocation and partitioning** maintains a *free list* to keep track of all the holes
- **E** Algorithms to manage the free list:
	- **•** Best fit
		- **E** Keep linked list of free blocks
		- **E** Search the whole list at each allocation
		- **.** Choose the hole that comes the closest to matching the request size
			- Any unused space becomes a new (smaller) hole
		- **I** When freeing memory, combine adjacent holes
		- Any way to do this efficiently?
	- **•** First fit

#### $\blacksquare$  Scan the list for the first hole that is large enough, choose that hole

- **. Otherwise, same as best fit**
- Which is better? Why??

14 Fall 2007, Chapter 08

# **Swapping (Medium-Term Scheduling)**

- $\blacksquare$  If there isn't room enough in memory for all processes, some processes can be swapped out to make room
	- OS *swaps a process out* by storing its complete state to disk
	- $\bullet$  OS can reclaim space used (not really...) by ready or blocked processes
- When process becomes active again, OS must *swap* it back *in* (into memory)
	- With static relocation, the process must be replaced in the same location
	- With dynamic relocation, OS can place the process in any free partition (must update the relocation and limit registers)
- Swapping and dynamic relocation make it easy to increase the size of a process and to compact memory (although slow!)

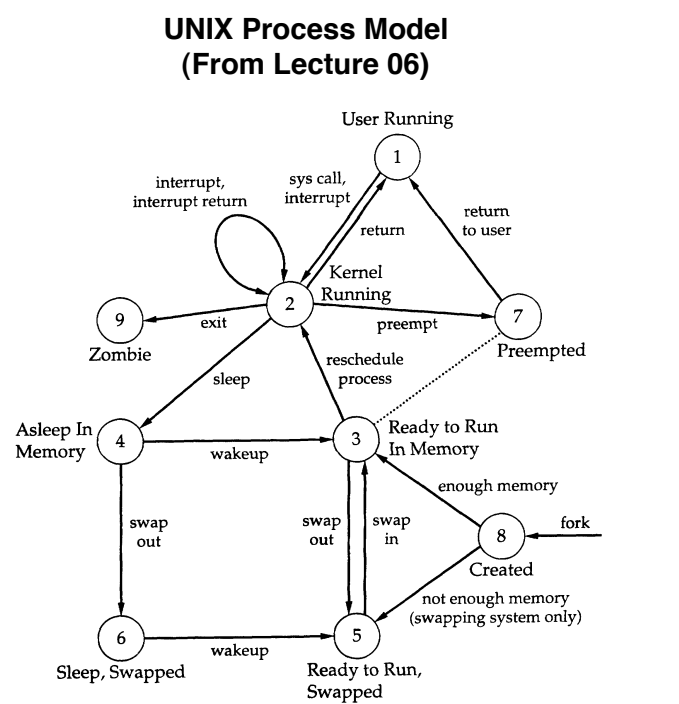

FIGURE 3.16 UNIX process state transition diagram [BACH86]

Figure from Operating Systems, 2nd edition, Stallings, Prentice Hall, 1995 Original diagram from The Design of the UNIX Operating System, M. Bach, Prentice Hall, 1986

### **Evaluation of Dynamic Relocation**

- Advantages:
	- OS can easily move a process
	- OS can allow processes to grow
	- ! Hardware changes are minimal, but fairly fast and efficient
	- $\blacktriangleright$  Transparency, safety, and efficiency are all satisfied, although there is some small overhead to dynamic relocation
- **Disadvantages:** 
	- Compared to static relocation, memory addressing is slower due to translation
	- $\bullet$  Memory allocation is complex (partitions, holes, fragmentation, etc.)
	- **.** If process grows, OS may have to move it
	- Process limited to physical memory size
	- Not possible to share code or data between processes

Fall 2007, Chapter 08

#### **Segmentation**

- $\blacksquare$  Basic idea  $-$  using the programmer's view of the program, divide the process into separate *segments* in memory
	- Each segment has a distinct purpose:
		- **Example: code, static data, heap, stack** – Maybe a separate segment for each function or object
		- **Example 1** Segments may be of different sizes
		- **Example 3 Stack and heap don't conflict**
	- The whole process is still loaded into memory, but the segments that make up the process do **not** have to be loaded contiguously into memory
		- **B** Space within a segment is contiguous
- Each segment has *protection bits* 
	- Read-only segment (code)
	- Read-write segments (data, heap, stack)
	- Allows processes to share code and data

Fall 2007, Chapter 08

### **Segment Addresses**

- $\blacksquare$  Logical address consists of:
	- Segment number
	- **.** Offset from beginning of that segment
	- Both are generated by the assembler
- What is stored in the instruction?
	- Simple method:
		- Top bits of address specify segment
		- **Bottom bits of address specify offset**
	- $\bullet$  Implicit segment specification:
		- **Example 1** Segment is selected implicitly by the instruction being executed (code vs. data)
		- Examples: PDP-11, Intel 386/486
	- Explicit segment specification:
		- **Instruction prefix can request that a** specific segment be used
		- Example: Intel 386/486...
		- **In Most common technique**

19 Fall 2007, Chapter 08

# **Implementing Segments**

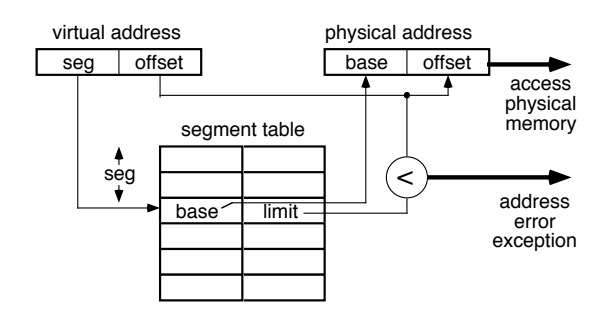

- A segment table keeps track of every segment in a particular process
	- Each entry contains base and limit
	- Also contains protection information (sharing allowed, read vs. read/write)
- Additional hardware support required:
	- $\bullet$  Multiple base and limit registers, or
	- Segment table base register (points to a segment table stored in a PCB)

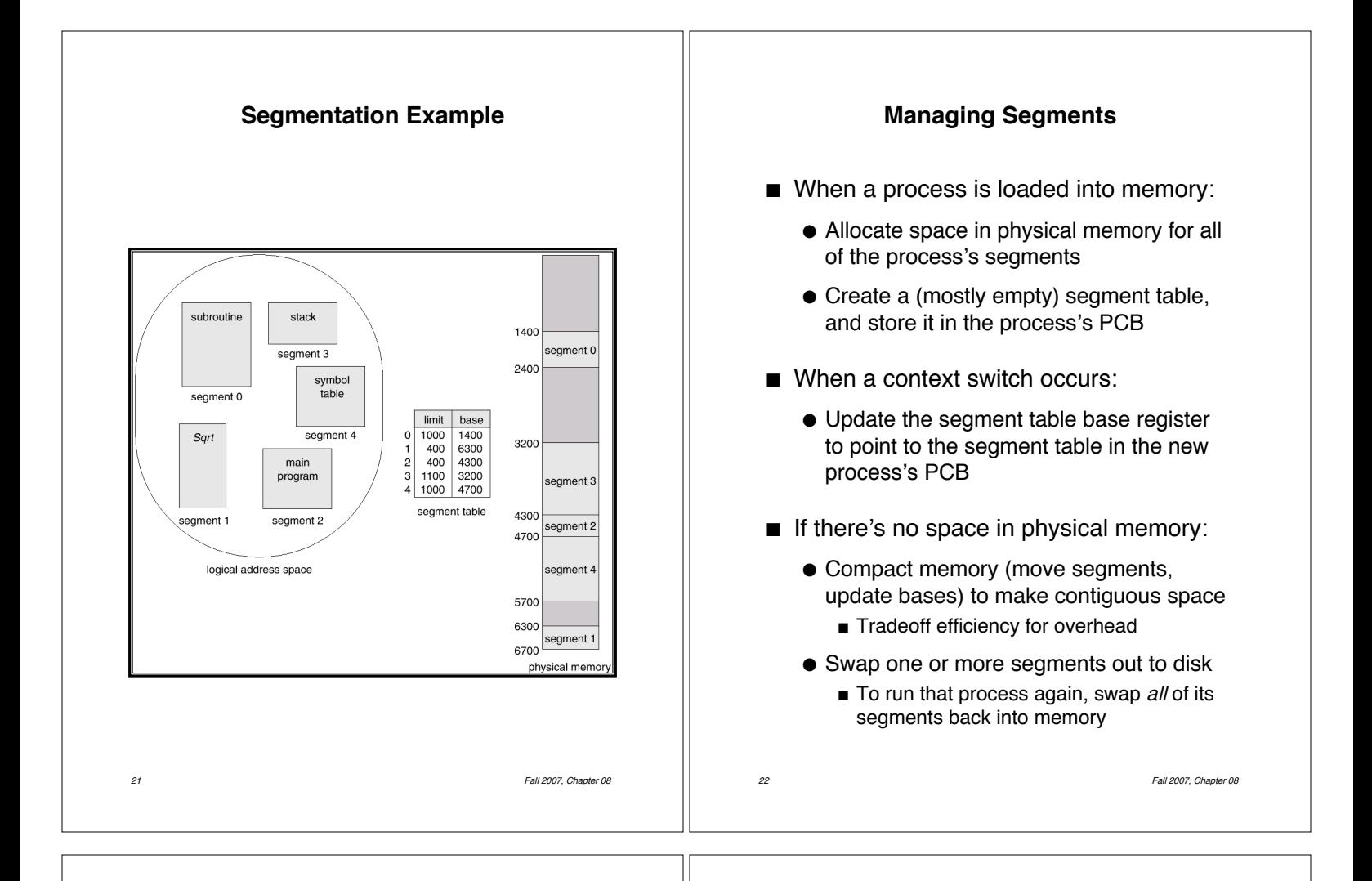

#### **Managing Segments (cont.)**

- To enlarge a segment:
	- **.** If space above the segment is free, OS can just update the segment's limit and use some of that space
	- Move this segment to a larger free space
	- Swap the segment above this one to disk
	- Swap this segment to disk, and bring it back into a larger free space
- Advantages of segmentation:
	- Segments don't have to be contiguous
	- Segments can be swapped independently
	- Segments allow sharing
- **Disadvantages of segmentation:** 
	- **.** Complex memory allocation (first-fit, etc.)

23 Fall 2007, Chapter 08

• External fragmentation

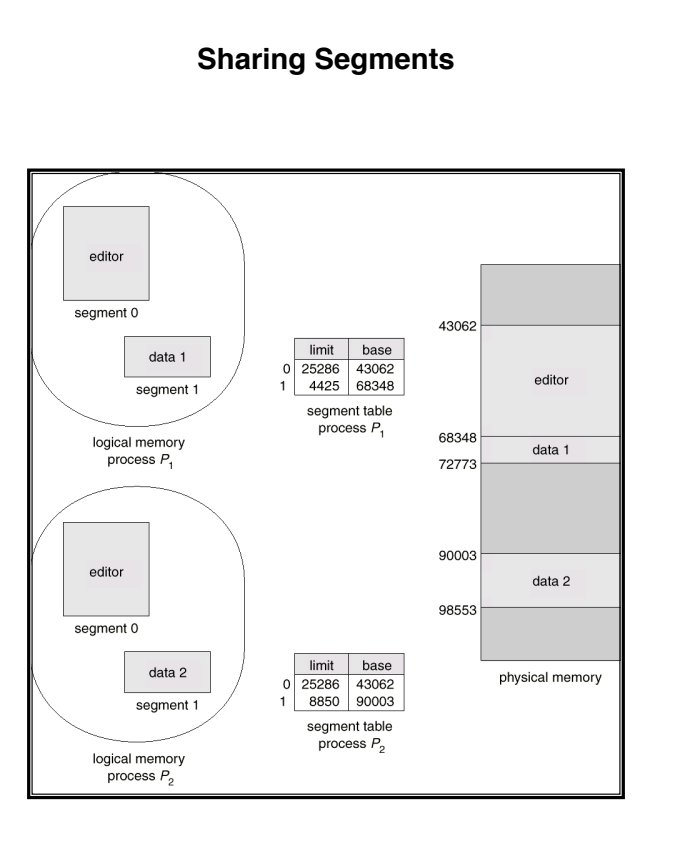

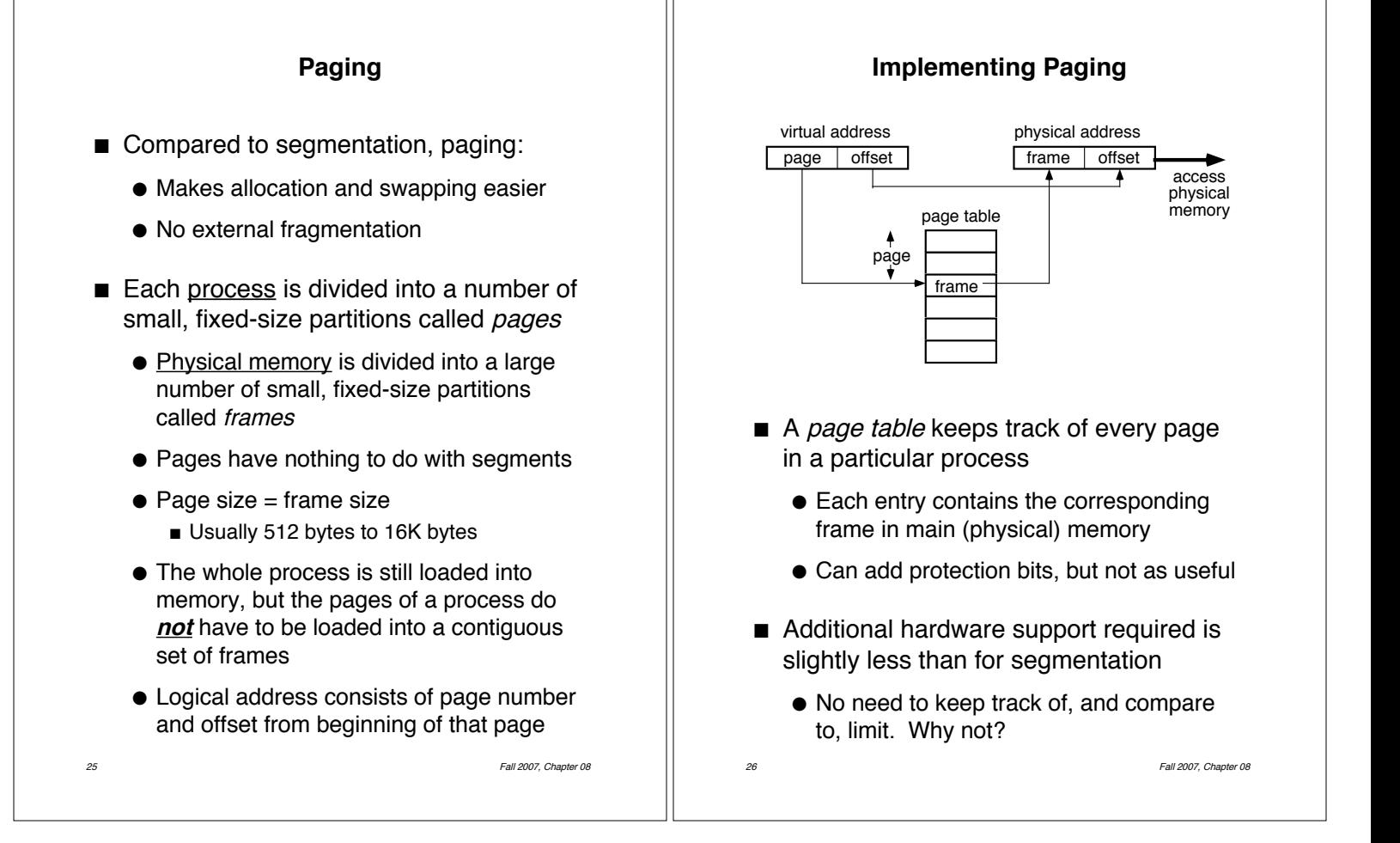

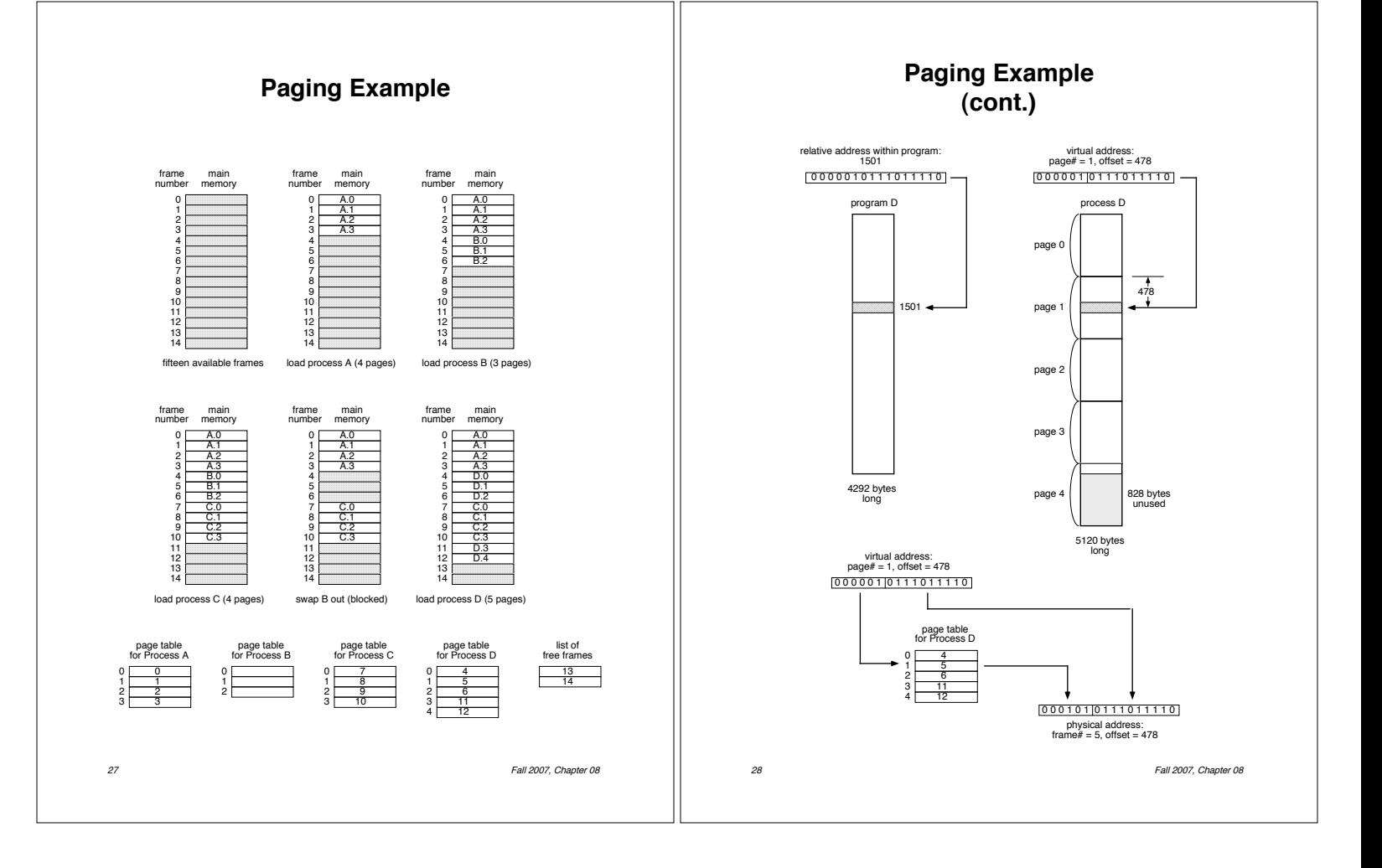

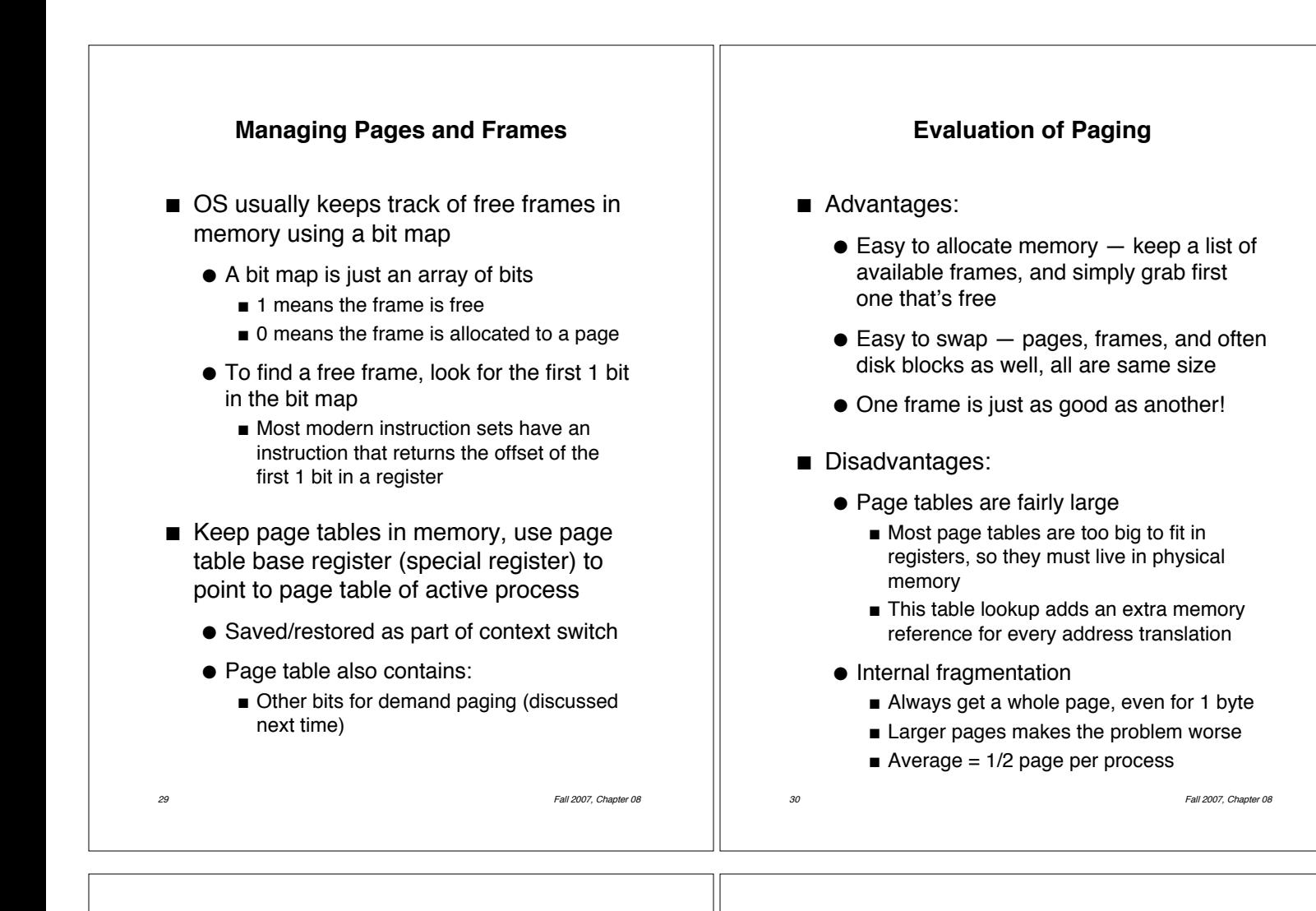

### **Address Translation, Revisited**

- A modern microprocessor and OS has maybe a 32 bit logical address space per process  $(2^{32} = 4$  GB)
	- If page size is 4k  $(2^{12})$ , 32–12=20, meaning each page table could have up to  $2^{20}$  (approximately 1 million) page entries, each maybe 4 bytes long = 4MB
	- Problem: page table is too large to store in one page, can't store contiguously
		- **Two-level page tables: page tables are** also stored in each process' logical memory
	- New problem: memory access time may double since the page tables are now subject to paging
		- **.** (one access to get info from page table, plus one access to get data from memory)
		- New solution: use a special cache (called a Translation Lookaside Buffer (TLB)) to cache page table entries

**Two-Level Page Table**

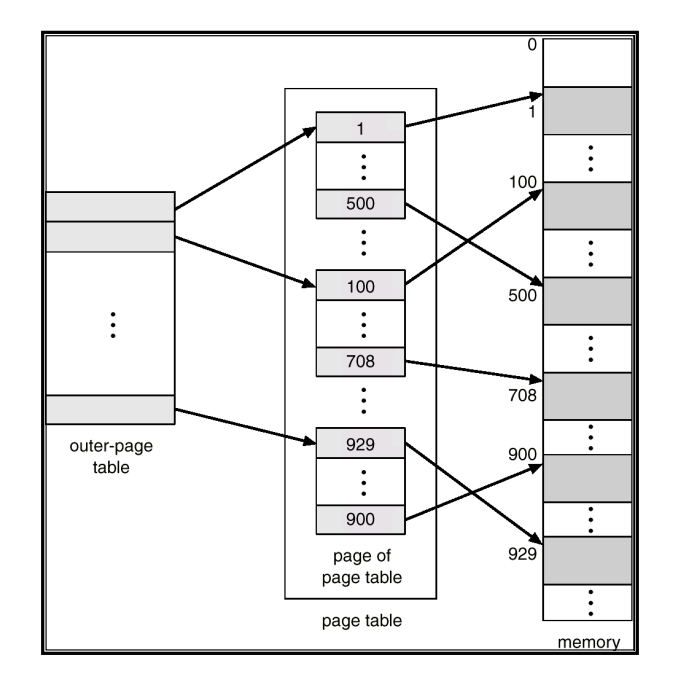

31 Fall 2007, Chapter 08

32 Fall 2007, Chapter 08

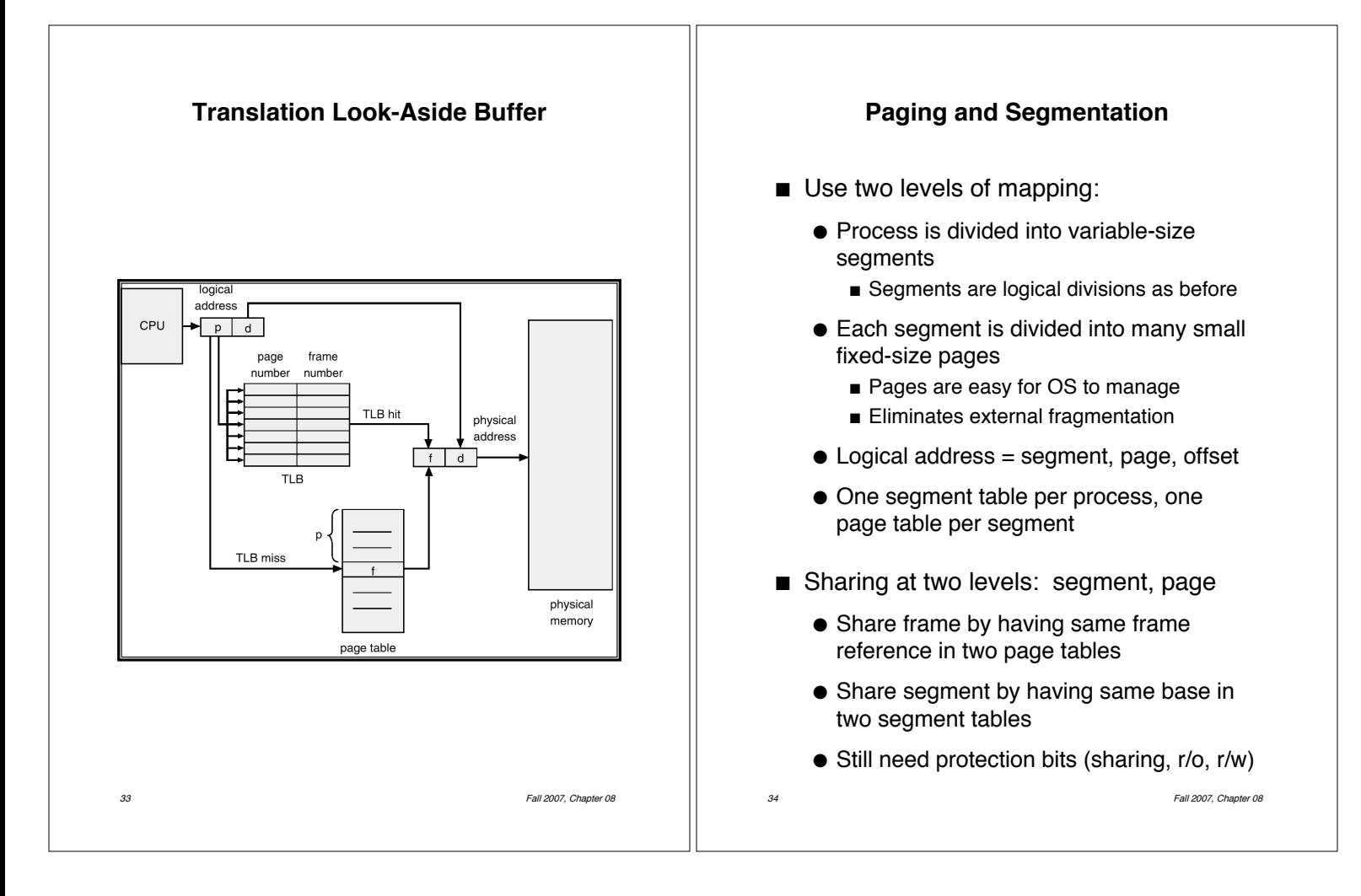